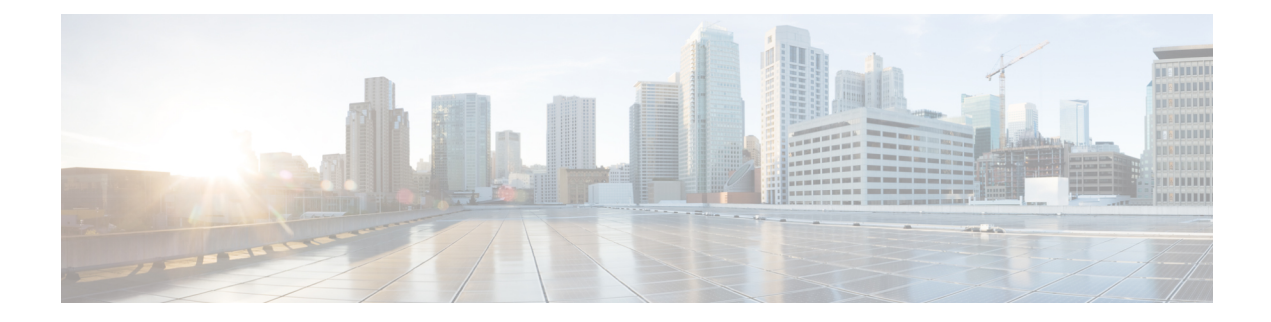

# **Jabber Guest Services**

- Jabber Guest Dual NIC [Deployment,](#page-1-0) on page 2
- Jabber Guest Dual NIC [Deployment](#page-2-0) Ports, on page 3
- Jabber Guest Single NIC [Deployment,](#page-3-0) on page 4
- Jabber Guest Single NIC [Deployment](#page-4-0) Ports, on page 5

### <span id="page-1-0"></span>**Jabber Guest - Dual NIC Deployment**

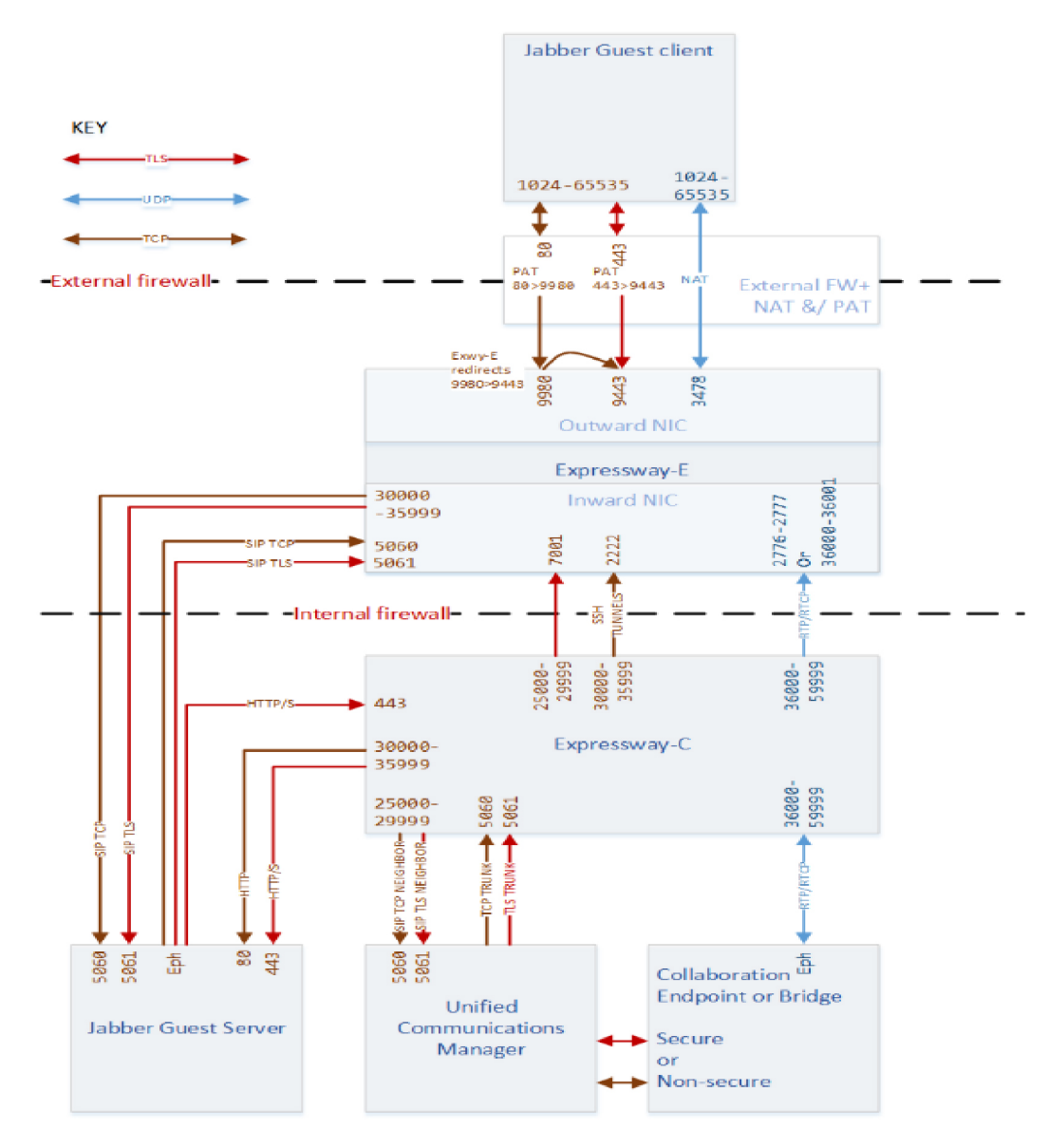

446136

#### <span id="page-2-0"></span>**Jabber Guest - Dual NIC Deployment Ports**

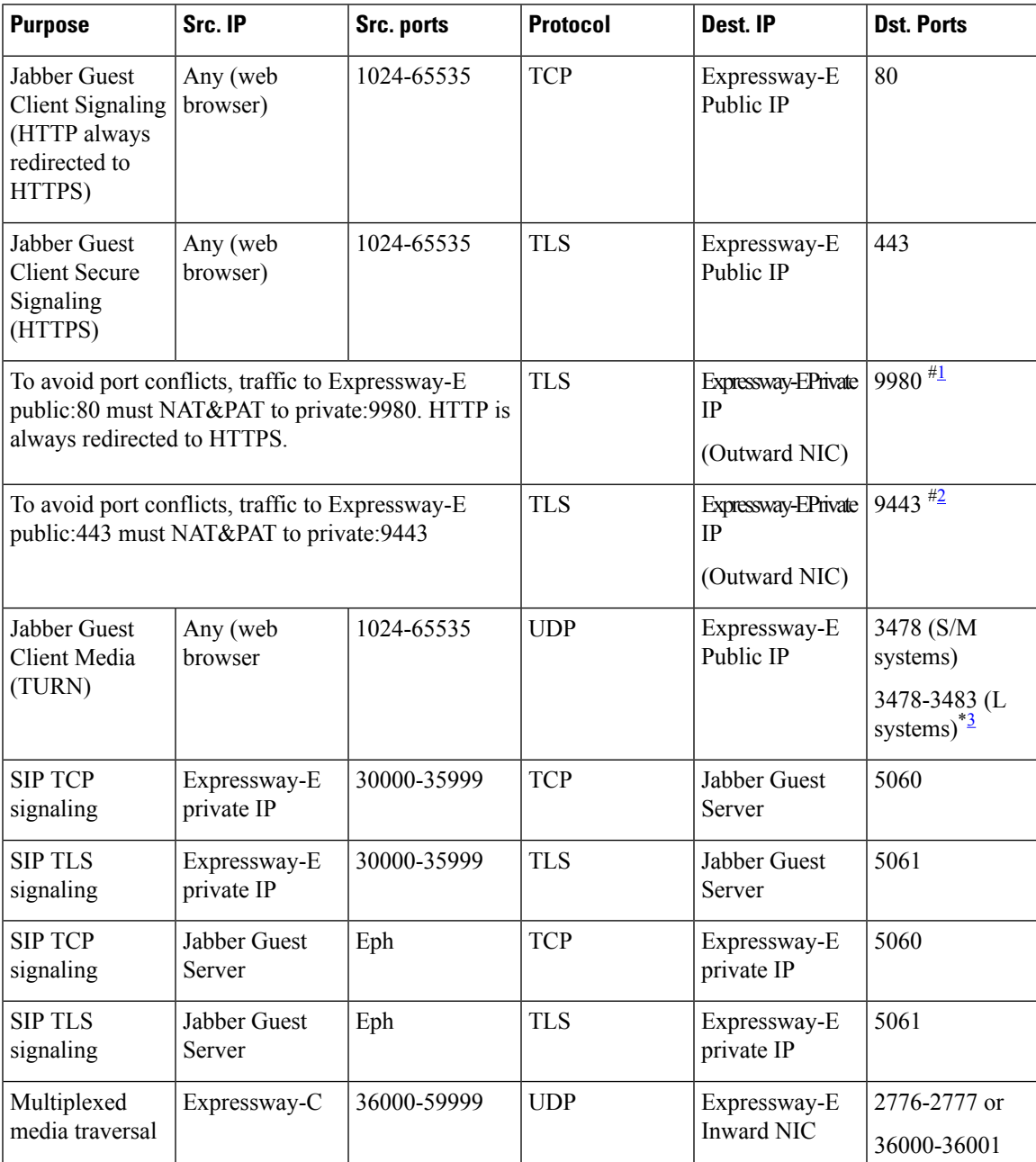

**Table 1: Port Reference for Jabber Guest Dual NIC Deployment**

<sup>2</sup> Port translation required

<span id="page-2-3"></span><span id="page-2-2"></span><span id="page-2-1"></span><sup>&</sup>lt;sup>1</sup> Port translation required

<sup>&</sup>lt;sup>3</sup> On Large systems you can configure a range of TURN request listening ports. The default range is 3478 – 3483. On Large systems, you can configure a single port for TURN requests, if port multiplexing is enabled. For more information on TURN port muliplexing, see the (missing or bad snippet)

#### <span id="page-3-0"></span>**Jabber Guest - Single NIC Deployment**

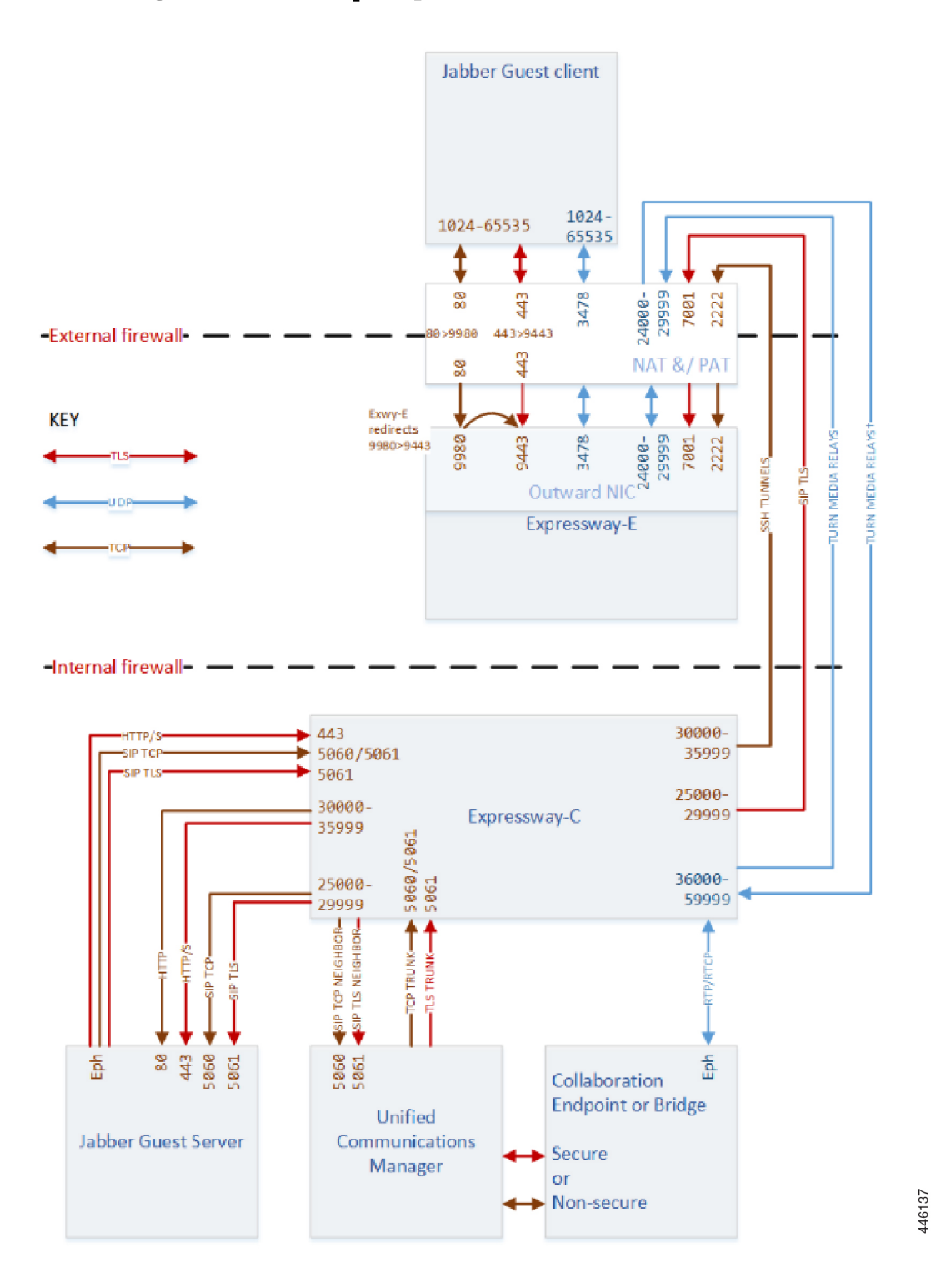

## <span id="page-4-0"></span>**Jabber Guest - Single NIC Deployment Ports**

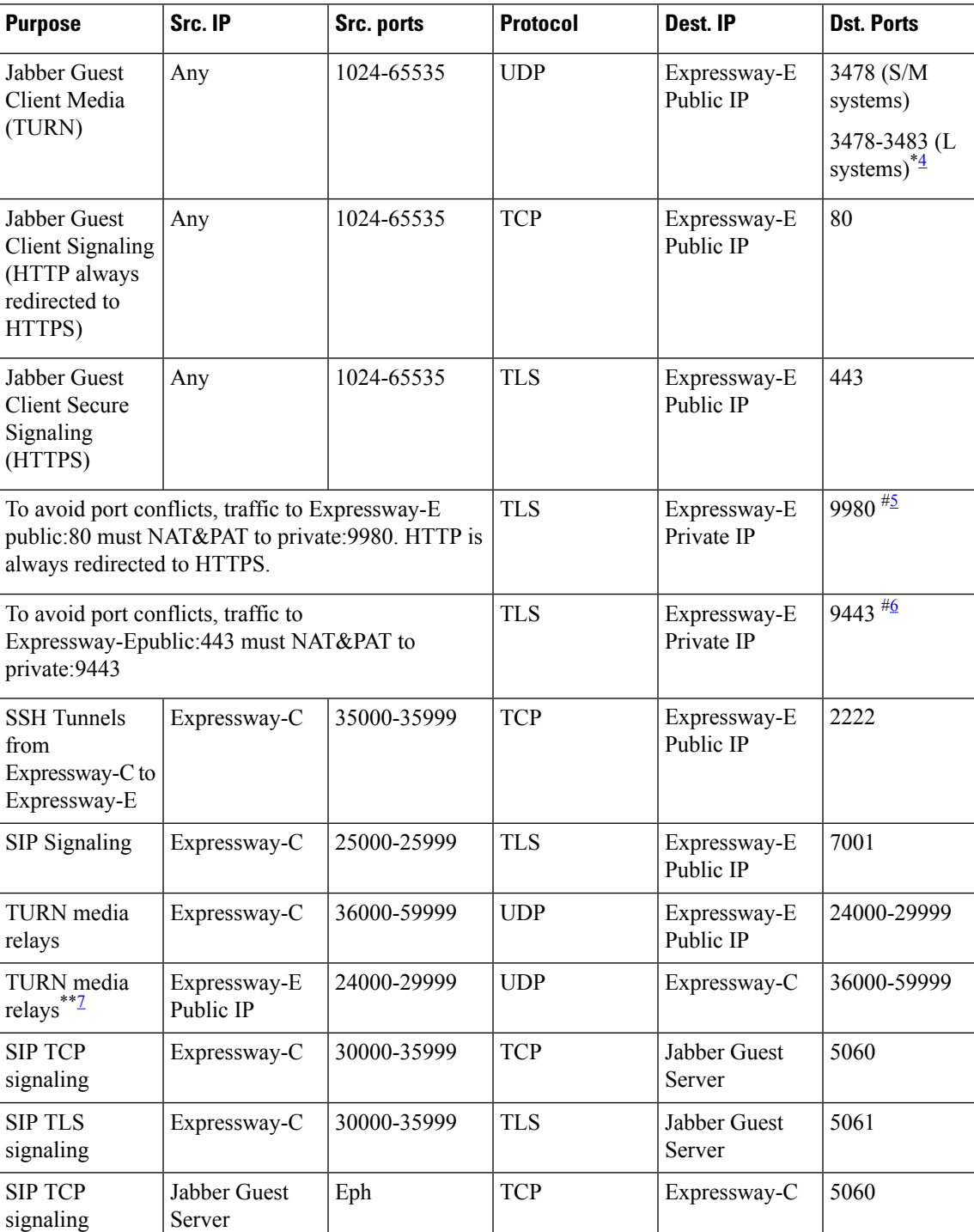

**Table 2: Port Reference for Jabber Guest Single NIC Deployment**

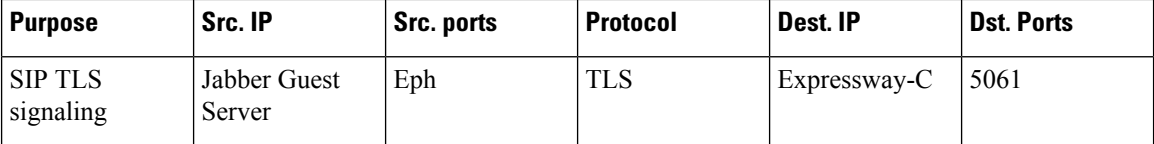

<span id="page-5-1"></span><span id="page-5-0"></span><sup>4</sup> On Large systems you can configure a range of TURN request listening ports. The default range is 3478 – 3483.

<span id="page-5-3"></span><span id="page-5-2"></span>5 Port translation in external firewall

6 Port translation in external firewall

 $^7$  Inbound media ports only required for unidirectional media initiated from Jabber Guest client, eg. BFCP. Otherwise it is enough to allow the outbound media range from Expressway-C to Expressway-E (previous row).

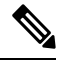

If you are using single NIC deployments, the communication between core and edge must use NAT reflection, while the destination IP from core to edge would be the Public. **Note**